## Fichier:Auvent entrée de ruche 1.32 tracer pliure 1cm.jpg

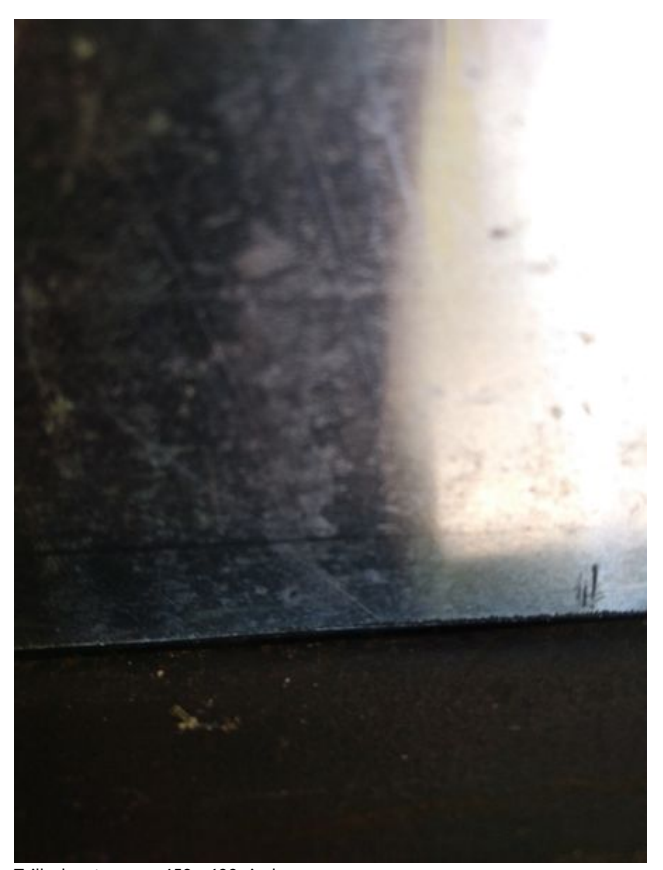

Taille de cet aperçu :450 × 600 [pixels](https://wikifab.org/images/thumb/5/55/Auvent_entr%25C3%25A9e_de_ruche_1.32_tracer_pliure_1cm.jpg/450px-Auvent_entr%25C3%25A9e_de_ruche_1.32_tracer_pliure_1cm.jpg). Fichier [d'origine](https://wikifab.org/images/5/55/Auvent_entr%25C3%25A9e_de_ruche_1.32_tracer_pliure_1cm.jpg) (3 120 × 4 160 pixels, taille du fichier : 3 Mio, type MIME : image/jpeg) Fichier téléversé avec MsUpload on [Spécial:AjouterDonnées/Tutorial/Auvent\\_entrée\\_de\\_ruche](https://wikifab.org/wiki/Sp%25C3%25A9cial:AjouterDonn%25C3%25A9es/Tutorial/Auvent_entr%25C3%25A9e_de_ruche)

## Historique du fichier

Cliquer sur une date et heure pour voir le fichier tel qu'il était à ce moment-là.

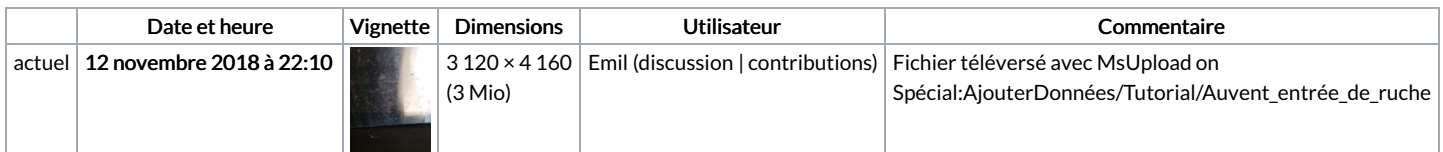

Vous ne pouvez pas remplacer ce fichier.

## Utilisation du fichier

Aucune page n'utilise ce fichier.

## Métadonnées

Ce fichier contient des informations supplémentaires, probablement ajoutées par l'appareil photo numérique ou le numériseur utilisé pour le créer. Si le fichier a été modifié depuis son état original, certains détails peuvent ne pas refléter entièrement l'image modifiée.

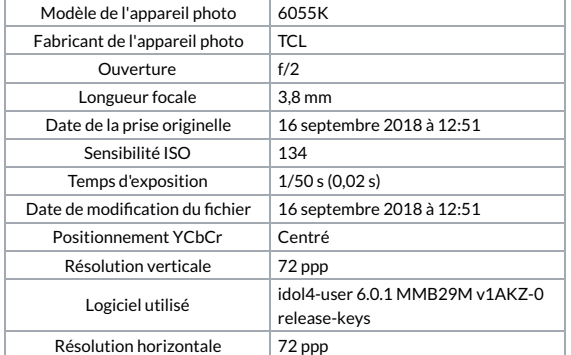

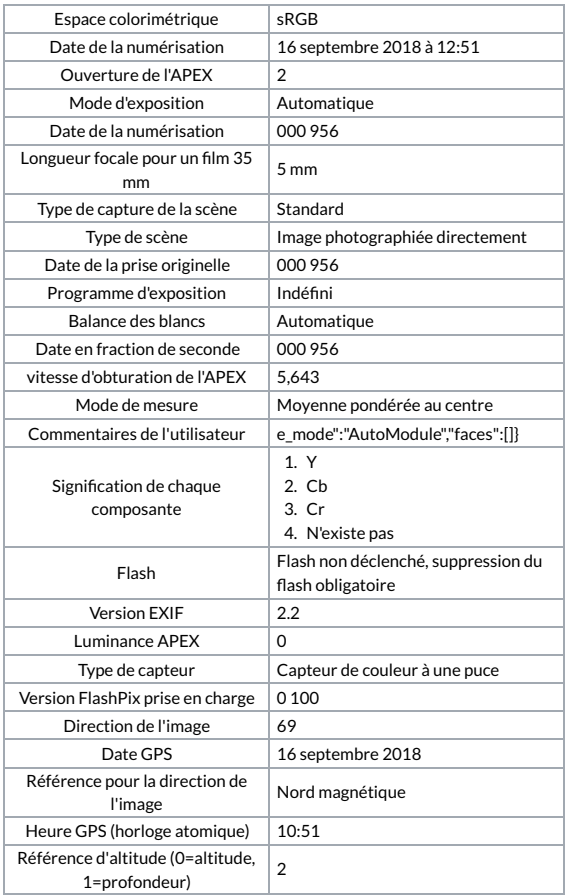